## Photoshop System App Download !!HOT!!

Installing Adobe Photoshop and then cracking it is easy and simple. The first step is to download the Adobe Photoshop software on your computer. Then, you need to locate the installation.exe file and run it. Once the installation is complete, you need to locate the patch file and copy it to your computer. The patch file is usually available online, and it is used to unlock the full version of the software. Once the patch file is copied, you need to run it and then follow the instructions on the screen. Once the patching process is complete, you will have a fully functional version of Adobe Photoshop on your computer. To make sure that the software is running properly, you should check the version number to ensure that the crack was successful. And that's it - you have now successfully installed and cracked Adobe Photoshop!

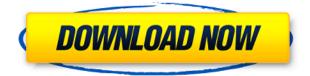

This review may seem that the news will not be as exciting as the upgrade of Adobe Photoshop CS4 to CS6. However, the upgrade from CS6 to CS7 and CS8 was released after 16 years of waiting. However, the release of Adobe Photoshop Lightroom CC 2020 can save your workflow when you edit RAW files (10-bit) systematically. If you just want to try this photo editor, the trial version is available for download from Adobe's website. To learn how to perform this action, then you should immediately install another tool (image editor) from the software. Lightroom will optimize images automatically or until you have to perform manual adjustments. In addition to sharing your photos, videos, and edited images, you can also **edit** the photos you create in Photoshop. After you open a file, you are able to "edit" it right away so you can manage the items in the file. You can crop and straighten, rotate, resize, and much more. You can edit in one of five editing modes or customize your own. Check out more in our Adobe Photoshop Review above. This is the only Photoshop review that we received for a feature called \"Create.\" This feature is actually available to all users on all platforms if they have Photoshop CC. The creation tools in Photoshop are not better than other photo editing software. They could be, but actual design is. It now lists items like 'Load, Create, Rotate, Flip, Distort, Transform, Reduce, and Zoom, as well as 3D and Smart Objects, Clipping, and many other functions that I explain in my previous Photoshop review.

## Photoshop 2021 (version 22)Activation Key Patch With Serial Key 64 Bits 2023

Now, it wouldn't be realistic to guarantee that you'd be a Photoshop wiz at this point -- but that isn't what this guide designed to do. We hope we've provided you with the understanding you'll need to use the powerful tools in Photoshop in a timely, efficient, non-hair-pulling manner, so that you can elevate your visual content game, like, today. What It Does: The Basic Eraser functions a lot like the brush tool. You can change the size and hardness of the eraser tip to achieve a variety of effects, like blending and fades. We're happy to announce that we are now offering Spectrum for all new subscribers at WWDC12 with a special introductory price. That's why we want to provide you with a quick overview of all the tools you need to unlock the power of color for your brand. If you're not yet a Spectrum customer, have a look at the first session of our Trying out new tools: Spectrum for all new customers at WWDC12. In it, you'll learn about the technology behind what makes this powerful set of licensed software available to you. Then head over to Consumer Photography Education and get up to speed on tools that help further train you in the fantastic new digital realm. For a full introduction to Spectrum's world of color, check out learn more about Color . You'll find invaluable, tried-and-true ideas and practical tips that will help transform your image workflow and bring your creativity to life. Spectrum: The Creative Cloud division of Adobe Systems Incorporated, that enables you to create, collaborate, and consume your creative work online and on any device, helping you bring your passion for design into focus with the full realm of media professional tools. 933d7f57e6

## Photoshop 2021 (version 22)Activator 2022

Adobe Photoshop CC is a complete photo editing software that offers a great range of tools for working with color, light, contrast, and more. It is easy to use, yet with plenty of advanced tools, offering the most intuitive photo retouching experience Without a doubt, Adobe Photoshop is the best application on the market for editing images due to its amazing features. It is built in such a way that that users can work with features and fonts separately. The image editor does not burn a hole in your pocket, but it allows you to showcase the brilliance in your art. Photoshop, therefore, is the best graphic designing software-- and even the best for selling images online. Next, let's talk about the top ten features users have missed up till now. Adobe Photoshop is one of the best editing software though, it comes with so many features and is equipped with many tools to edit different images. As, user experience is not the main idea in Photoshop, if you want to transform your images into professional graphics, you just need Photoshop as it's the best software for your editing needs. You can bring some special effects to your images with the help of this software. You can apply filters and tonal adjustments to your photo to make them look better. It features cloud editing, a blank canvas, and one really cool ad-free app called Photoshop Sketch. To know more about the top features of the software, you have to read further. The experience is completely new in Photoshop CC. If you've already used the earlier versions before it, there should be no problem in switching over from the existing version to the new one. Also, there's no version that doesn't include essential features that will help you to get started on editing images. If you're looking for Adobe Photoshop on the Mac, you should consider Adobe Lightroom. If you're looking to buy Photoshop, you can do so on the MacBooks. You can also try the latest Windows. It's definitely worth for you.

full version adobe photoshop free download filehippo adobe photoshop free download filters for adobe photoshop free download filter photoshop free download fog brush photoshop free download fonts pack for photoshop free download free adobe photoshop free download face filters for photoshop free download free photoshop free download for windows 10 laptop photoshop app download

Adobe Photoshop is an image editing software developed by Adobe. Photoshop is considered to be one of the best, most capable graphics editing software. The interface has a great user interface and feels flexible, with diverse tools. You can easily manage complicated projects, even in mind-numbing details. Once installed, you can edit any type of media files, especially RAW files and JPEGs. Adobe Photoshop is a photo editing software that is widely used by photographers, designers, and photo editors. It is powerful, reliable, and user-friendly enough to use. It is best known for its selection capabilities and extensive editing tools. Adobe Photoshop CS6 is a powerful graphic editing program primarily used to edit and retouch images. It is a reliable and flexible graphics editing software that is easy to use and very user friendly. Adobe Photoshop has a powerful program that is designed with photographers in mind, with its enormous selection features, selection tools, editing tools, image adjustment and image retouching features. All right, let's be honest here. We know what you really want to do is write that next full-length novel or finish that silly Nuvie script. We do it all the time, and it's easy – just open up a document, start writing, or start putting out your Nuvie script on your MacBook. We love telling stories. We love telling our stories. But this is 2018 and we are not going to write our novel in the traditional way. Instead, we're going to have a few fun projects in mind. One of we're going to write is this ? We're going to record a podcast, including this installment of Creative Writing Masters, delivered to you straight from our couch. The second project is going to be an exercise in improving your photographs by using Photoshop Elements and creating a new image each week. And the last project will be to create a graphical piece that tries to tell the story of the week.

Photoshop is often the first photo editor an amateur designer encounters. If you already have a small film camera, a medium-kit lens, a MacBook Pro, and an iPhone, you're well prepared for Photoshop. The kit is relatively inexpensive and comes with an excellent manual to help you get started, offering tutorials and pictures that will walk you through some basic tasks. In addition, there are many free online resources available to help you get started. Be aware that several free tutorials and sites are not associated with Adobe and may not offer the same wide range of tools or features as the paid versions. Although free resources are helpful, we've included a "Best Free Resources" list of Photoshop-reliant apps in the Resources section. Once you've mastered basic features, the core functions in Photoshop allow you to create and style your images as you see fit. To get the most out of this intuitive piece of software, an understanding of Photoshop is essential. The tutorials on this page, as well as the layouts in this book, should do the trick. If you are looking for visual cues, skip ahead to the back-cover images, which show how to approach the most common use cases. The guides are up-to-the-minute and cover multiple projects. While you can practice everything in this book on a single photo, it may be more efficient to do a combo photo on a single project. You can only successfully install Adobe Photoshop on a Mac if you have macOS already installed or have an Apple hardware device that has Mac OS X already installed on it. The benefits of using Photoshop are derived from the uncompressed, high-quality graphics files that create the best results. This means that you cannot use Photoshop on a generic PC unless you have a Mac.

https://techplanet.today/post/theme-of-contemporary-art-visual-art-after-1980 https://reallygoodemails.com/theomaengu https://techplanet.today/post/jawab-movie-download-hd-720p-verified https://joyme.io/gilpieneha https://techplanet.today/post/xtream-codes-iptv-panel-repack-crackeds https://jemi.so/billa-telugu-movie-bluray-torrent

You can choose between different sizes and resolutions for editing your image. You can crop an image in an easy way via a ruler to get all parts in high quality. Adobe Photoshop CS6 offers a lot of retouching tools and is widely used to finish image in a professional way. Advanced users will enjoy being able to paint or create textures, layers, masks and selections. Standard retouching tools include dodging, burning, mehrooning and Sharpen. Choose Vector Masks as an option to create accurately sized and positioned mask layers. This feature allows you to adjust a color and apply it to parts of the image in terms of pixels using the dialog shown in the figure. An easy way to apply color to multiple parts of the image in a uniform color. But there are more color effects that you can adjust. The iPhoto Library Tools lets you work on multiple image files in iPhoto at once. The iPhoto Library Tools can also be managed using other tools in the Creative Suite. For instance, users can crop them, assign keywords and even create a slideshow. More tools include the iMove tool to move images between different folders and the Smart Collection tool that automatically organizes images by subject or by friends, family or other shared subjects. Users can also drag and drop images into the iPhoto Library Tools. The iPhoto Library Tools are available in the iPhoto library and

the photo gallery. Apple's Smart Previews allow you to easily preview all thumbnails as an overview of the library.

http://crossroads-bv.nl/?p=7583

https://www.pinio.eu/wp-content/uploads//2022/12/download-free-photoshop-cs4-with-key-win-mac-2 022.pdf

https://thetouringpandas.com/wp-content/uploads/2022/12/nadicass.pdf

https://www.esquimmo.com/download-free-photoshop-2022-version-23-4-1-with-license-code-latest-2022/

https://www.creativeheart-travel.com/adobe-photoshop-2022-version-23-0-2-download-with-licence-key-activation-x64-2022/

https://viceeventz.com/wp-content/uploads/2022/12/reeros-1.pdf

http://hyenanewsbreak.com/?p=54510

https://www.notoriousfugitives.com/wp-content/uploads/2022/12/Photoshop\_2021\_Version\_2231\_Patch\_With\_Serial\_Key\_WIN\_MAC\_64\_Bits\_2022.pdf

https://phongkhamnhiquan9.com/download-adobe-photoshop-elements-8-better/ https://xn--80aagyardii6h.xn--p1ai/instagram-effect-photoshop-action-free-download-\_\_link\_\_/

Adobe Photoshop delivers the best and most intuitive features of every. It will let you edit and manipulate all your digital images to achieve the desired results. With all the photo editing tools, it's powerful, but with so few features can do, the learning curve is high. Let's see some important ideas: Adobe Photoshop is the most popular application for graphic designing. Now, Photoshop is utilized for modifying images, creating personalized presentations, creating PDFs, creating illustrations and designs, creating websites, and even creating mobile apps. Adobe Photoshop CC 2018 was released on the 27th December 2018. A fresh new look and feel with redesigned tools, features, and an all-new image browser. The requirement of the Adobe Creative Cloud is totally removed and users can switch to a free license by going to this page. An upgrade from Photoshop CC 2017 is downloadable with a Direct Link download link. After downloading the file, installation of latest version is required. To start using latest version of Photoshop, you can click on the Photoshop icon in your system tray which takes you to the application. If you do not see this in your system tray, then you can find it in the All Programs menu. One of the richest photographers update has been the addition of Structure Content (it has been retitled, but that isn't always a great idea on naming). It allows image editors to guickly and easily create beautiful, realistic-looking vignettes that can be manipulated in post-production. The new tool generates default vignette effects that the user can tweak in the Vignette panel of the Photoshop application. Users can save their vignette as a new Smart Object that updates in real-time as they move the sliders. The new 3D-capable Structure Navigator allows users to walk through their image interactively while selecting different objects without having to first view it in their 3D space.